#### Kinematics

#### 15-494 Cognitive Robotics David S. Touretzky & Ethan Tira-Thompson

Carnegie Mellon Spring 2009

## **Outline**

Kinematics is the study of how things move.

- Homogeneous coordinates
- Kinematic chains
	- Robots are described as collections of kinematic chains
- Reference frames
- Kinematics and PostureEngine classes
- Forward kinematics: calculating limb positions from joint angles. (Straightforward matrix multiply.)
- Inverse kinematics: calculating joint angles to achieve desired limb positions. (Hard.)

#### Homogeneous Coordinates

- Represent a point in N-space by an  $(N+1)$ -dimensional vector. Extra component is an inverse scale factor.
	- In "normal" form, last component is 1.

$$
\vec{v} = \begin{bmatrix} x \\ y \\ z \\ 1 \end{bmatrix}
$$

– Points at infinite distance: last component is 0.

• Allows us to perform a variety of transformations using matrix multiplication:

Rotation, Translation, Scaling

• Tekkotsu uses 3D coordinates (so 4-dimensional vectors) for everything.

#### Transformation Matrices

• Let  $\theta$  be rotation angle in the x-y plane. Let dx, dy, dz be translation amounts. Let  $1/s$  be a scale factor.

$$
T = \begin{bmatrix} \cos \theta & \sin \theta & 0 & dx \\ -\sin \theta & \cos \theta & 0 & dy \\ 0 & 0 & 1 & dz \\ 0 & 0 & 0 & s \end{bmatrix}
$$

$$
T \vec{v} = \begin{bmatrix} x\cos\theta + y\sin\theta + dx \\ -x\sin\theta + y\cos\theta + dy \\ z + dz \\ s \end{bmatrix} = \begin{bmatrix} (x\cos\theta + y\sin\theta + dx)/s \\ (-x\sin\theta + y\cos\theta + dy)/s \\ (z + dz)/s \\ 1 \end{bmatrix}
$$

#### Transformations Are **Composable**

 $\cdot$  To rotate about point p, translate p to the origin, rotate, then translate back.

$$
Translate(p) = \begin{bmatrix} 1 & 0 & 0 & p.x \\ 0 & 1 & 0 & p.y \\ 0 & 0 & 1 & p.z \\ 0 & 0 & 0 & 1 \end{bmatrix}
$$

$$
Rotate(\theta) = \begin{bmatrix} \cos \theta & \sin \theta & 0 & 0 \\ -\sin \theta & \cos \theta & 0 & 0 \\ 0 & 0 & 1 & 0 \\ 0 & 0 & 0 & 1 \end{bmatrix}
$$

 $RotateAbout(p, \theta) = Translate(p) \cdot Rotate(\theta) \cdot Translate(-p)$ 

#### Kinematic Chains

Sequence of joints separated by links.

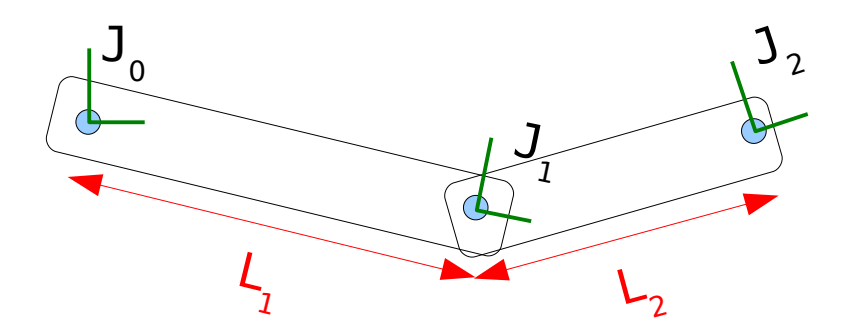

- We can use transformation matrices to calculate the position of the tip of the chain (joint  $J_2$ ) from the joint angles  $\theta_{0}$ ,  $\theta_{1}$  and the link lengths L<sub>1</sub>, L<sub>2</sub>.
- Each joint has a rotation transform; each link has a translation transform.

#### AIBO Kinematic Chains

- The AIBO has 9 kinematic chains instead of 6 because branched chains were formerly not supported:
	- 4 for the legs
	- 1 for the head (ending in the camera), 1 for the mouth
	- 3 for the IR range sensors
- All chains begin at the center of the body (base frame).

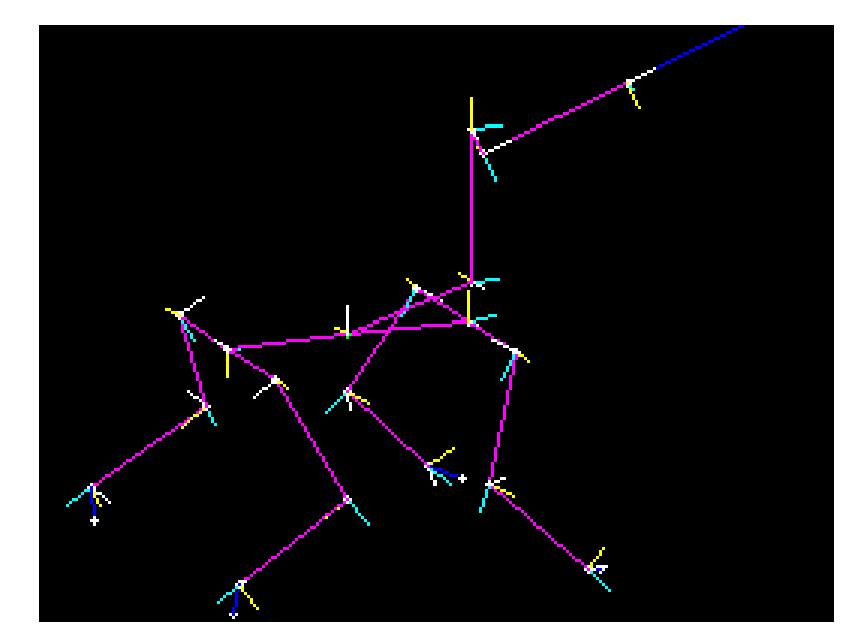

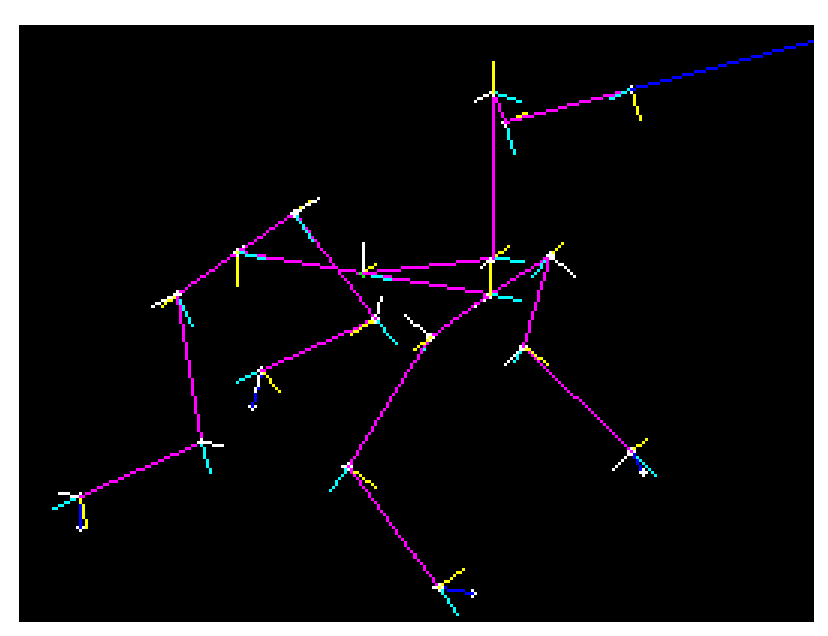

#### Chiara Kinematic Chains

- The Chiara has 8 kinematic chains:
	- Head / camera / IR
	- Arm
	- Left front leg
	- Right front leg (4-dof)
	- Left middle leg
	- Right middle leg
	- Left back leg
	- Right back leg

#### Reference Frames

- Every joint and every link has an associated reference frame.
- Denavit-Hartenberg conventions: all joints move about their reference frame's z-axis.
- The head chain:
	- $-$  Base frame  $_{\text{o}}$  = "up"
	- $-$  Tilt joint 1  $y_1 = "up"$
	- Pan joint 2
	- Nod joint 3
	- Camera 4

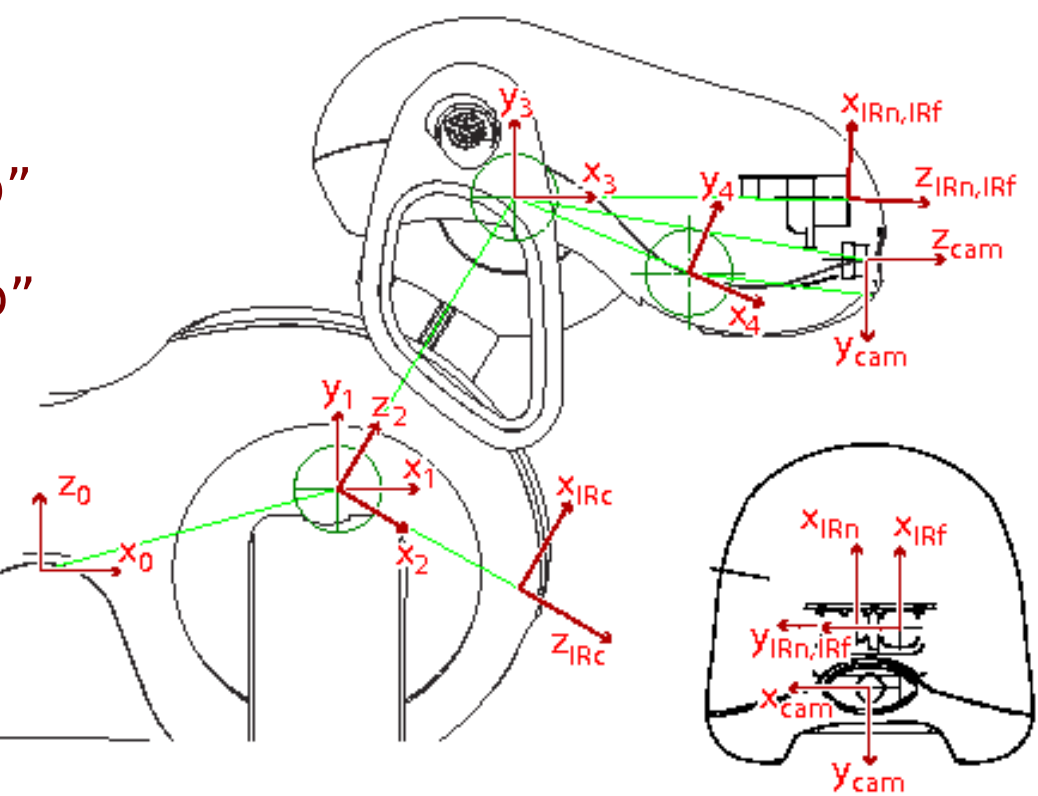

# Joint vs. Link Reference Frames

- The joint reference frame does not rotate with the joint. The link reference frame does.
- The  $x_{1}$ ,  $y_{1}$ ,  $z_{1}$  joint axes remain fixed with respect to the base frame when the head tilts up or down.
- XIRnJRf • The  $x_{2}$ ,  $z_{2}$  joint axes rotate  $Z_{IRn,IRf}$ with the tilt angle (but not the pan angle.) $Z_{\text{IRC}}$

#### Leg Reference Frames

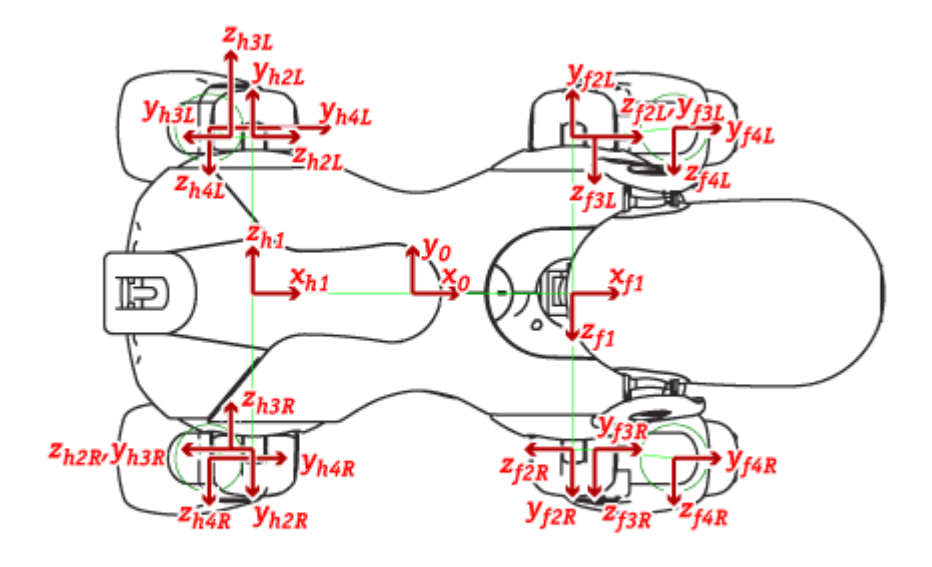

#### **ERS-7 Legs**

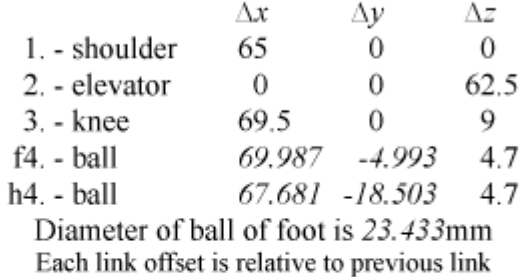

 $\mathbf{1}$ 

The shins shown in this diagram appear to be slightly distorted compared to a real robot. Corresponding measurements have been taken from actual models.

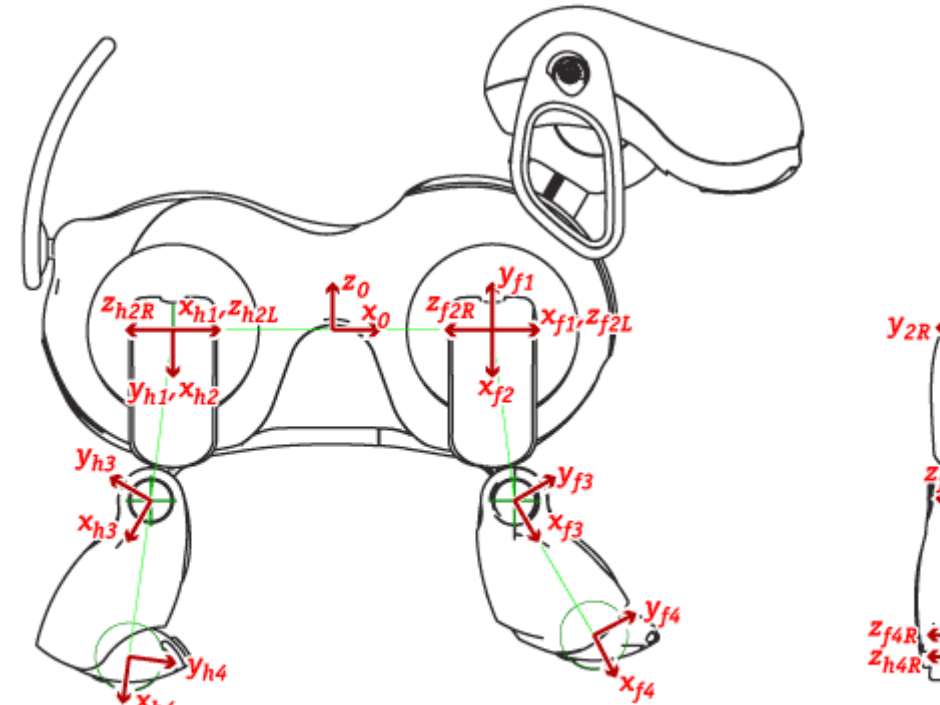

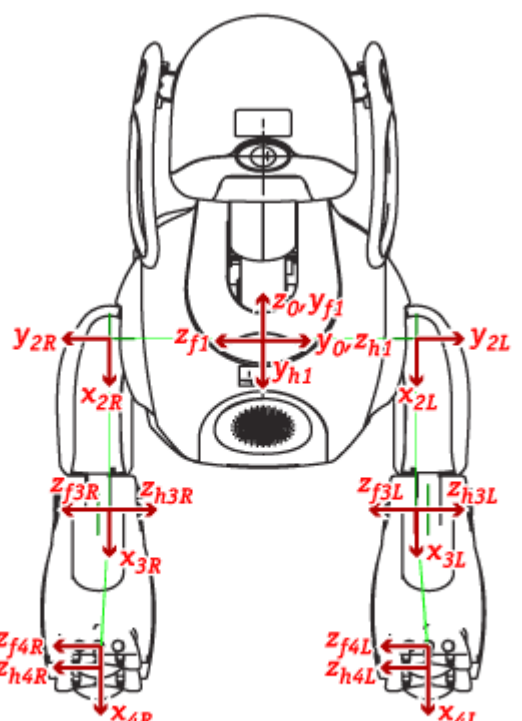

#### Leg Reference Frames

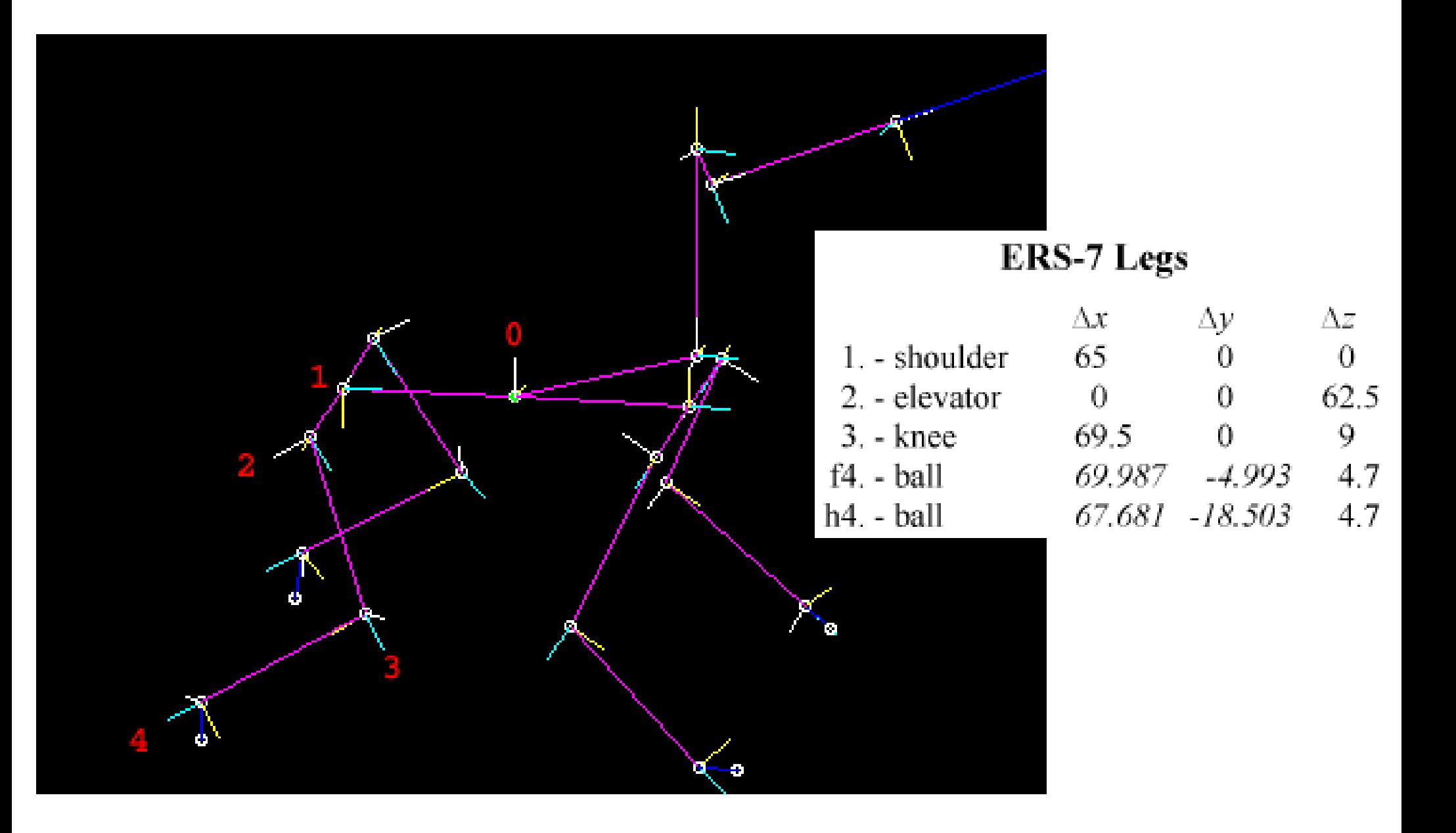

# Reference Frame Naming Conventions

- Use a similar offset-based indexing scheme as for joint names in motion commands and world state vectors:
	- BaseFrameOffset
	- HeadOffset + TiltOffset
	- CameraFrameOffset
	- LFrLegOffset + ElevatorOffset
- Note: the distinction between joint and link reference frames is made in the function name, not the reference frame name:
	- jointToBase(HeadOffset+TiltOffset)
	- linkToBase(HeadOffset+TiltOffset)

#### Kinematics Class

- Tekkotsu contains its own kinematics engine for kinematics calculations, modeled after ROBOOP.
- The Kinematics class provides access to basic functionality for forward kinematics.
- Global variable **kine** holds a special Kinematics instance:

#### – Joint values reference WorldState.

- PostureEngine is a child of Kinematics so it can do kinematics calculations too. It adds inverse kinematics.
	- Joint angle results are stored in the PostureEngine instance.

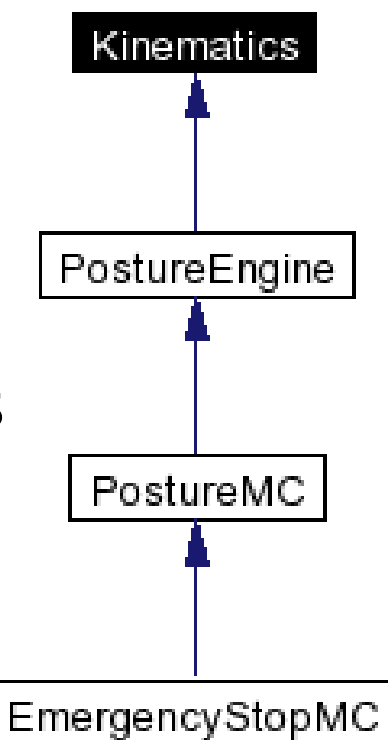

#### fmat

- Tekkotsu uses the fmat package to represent coordinates and transformation matrices.
- fmat is optimized for efficient representation of small, fixed-size matrices and vectors.

```
fmat::Column<4> v, w;
v = \text{fmat}::pack(5.75, 30.0, 115, 1);
w = \text{fmat}::pack(17, -4.2f, 100, 1);
fmat::Matrix<4,4> T;
```

```
T = v * w.timepose();
```
#### fmat::Transform

- Transformation matrices using homogenous coordinates are  $4 \times 4$ .
- But the last row is always  $[0\ 0\ 0\ 1]$ .
- So fmat eliminates the last row and overloads the arithmetic operators to make the math work correctly.
- fmat::Transform is really a Matrix<3,4>

#### Converting Between Reference Frames

- Most common conversion is between the base frame (body coordinates) and a limb frame, or vice versa.
- Conversion requires computing a transformation matrix:

baseToJoint(), baseToLink(), jointToBase(), linkToBase()

fmat::Transform jointToBase(unsigned int joint) {...}

• General conversion functions:

jointToJoint(), jointToLink(), linkToJoint(), linkToLink()

 fmat::Transform jointToJoint(unsigned int ijoint, unsigned int ojoint) {}

#### Reference Frame Conversion 1

• Transform Base to Base:

fmat::Transform T = kine->jointToBase(BaseFrameOffset); cout << T.fmt("%8.3f") << endl;

• Result:

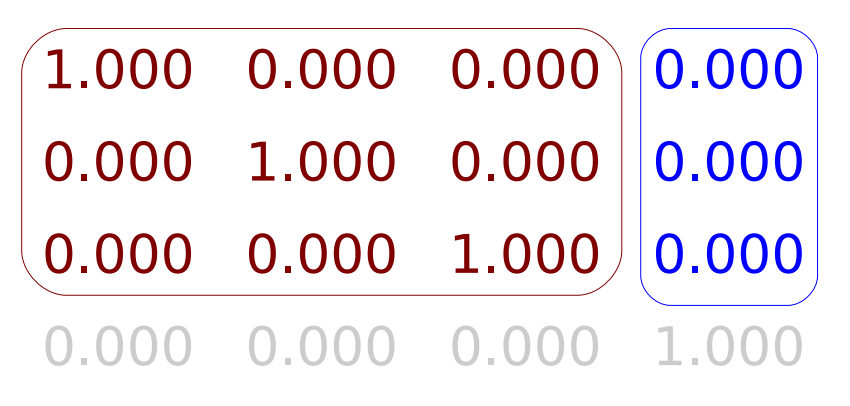

#### Reference Frame Conversion 2

Translate base frame to AIBO head tilt frame:

```
const float headtilt = state->outputs[HeadOffset+TiltOffset];
cout \ll "Head tilt is " \ll headtilt * 180/M PI
      << " degrees." << endl;
```
fmat::Transform TtiltJ(kine->jointToBase(HeadOffset+TiltOffset)); fmat::Transform TtiltL(kine->linkToBase (HeadOffset+TiltOffset));

```
cout << "tilt jointToBase=\n" TtiltJ.fmt("%8.3f") << endl;
cout << "tilt linkToBase=\n" TtiltL.fmt("%8.3g") << endl;
```
#### At ~Zero Degree Tilt Angle

Head tilt is 1.25 degrees.

tilt jointToBase= 1.000 0.000 0.000 67.500 0.000 0.000 -1.000 0.000 0.000 1.000 0.000 19.500

tilt linkToBase=

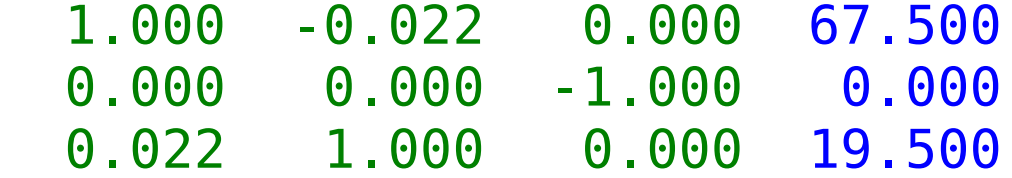

**ERS-7 Head** 

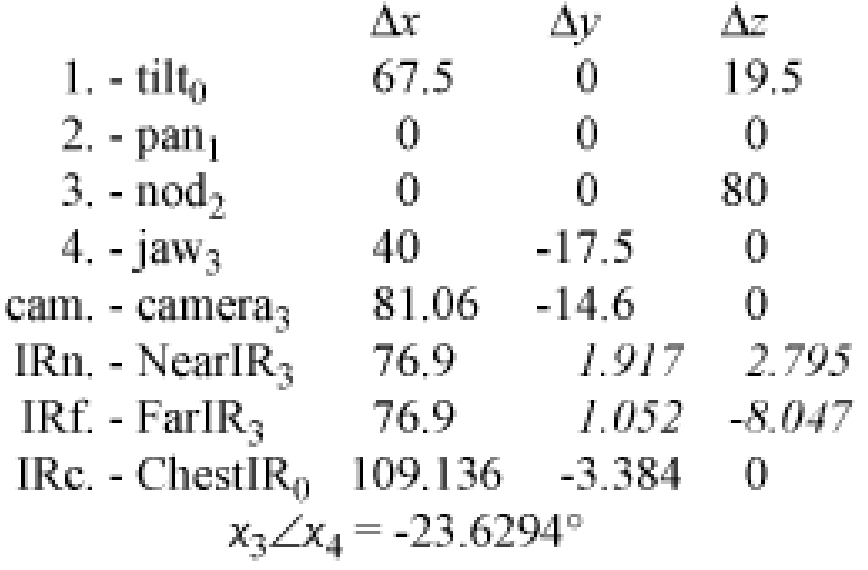

## $At \sim$  -30 Degree Tilt Angle

Head tilt is -29.5 degrees.

```
tilt jointToBase=
  1.000 0.000 0.000 67.500
  0.000 0.000 -1.000 0.000
  0.000 1.000 0.000 19.500
```
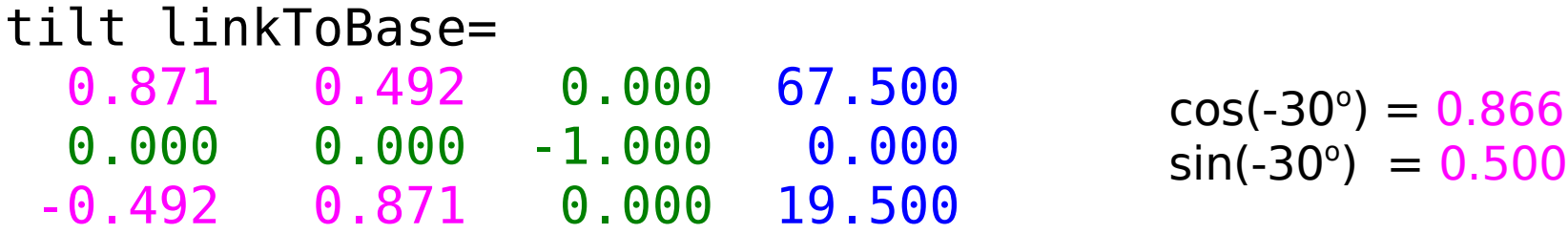

- The tilt joint reference frame doesn't rotate with tilt.
- The tilt link reference frame does rotate.

#### Interest Points

- Interest points on the head, legs, and body can be predefined for use in kinematics calculations.
- Not yet supported in new kinematics engine.

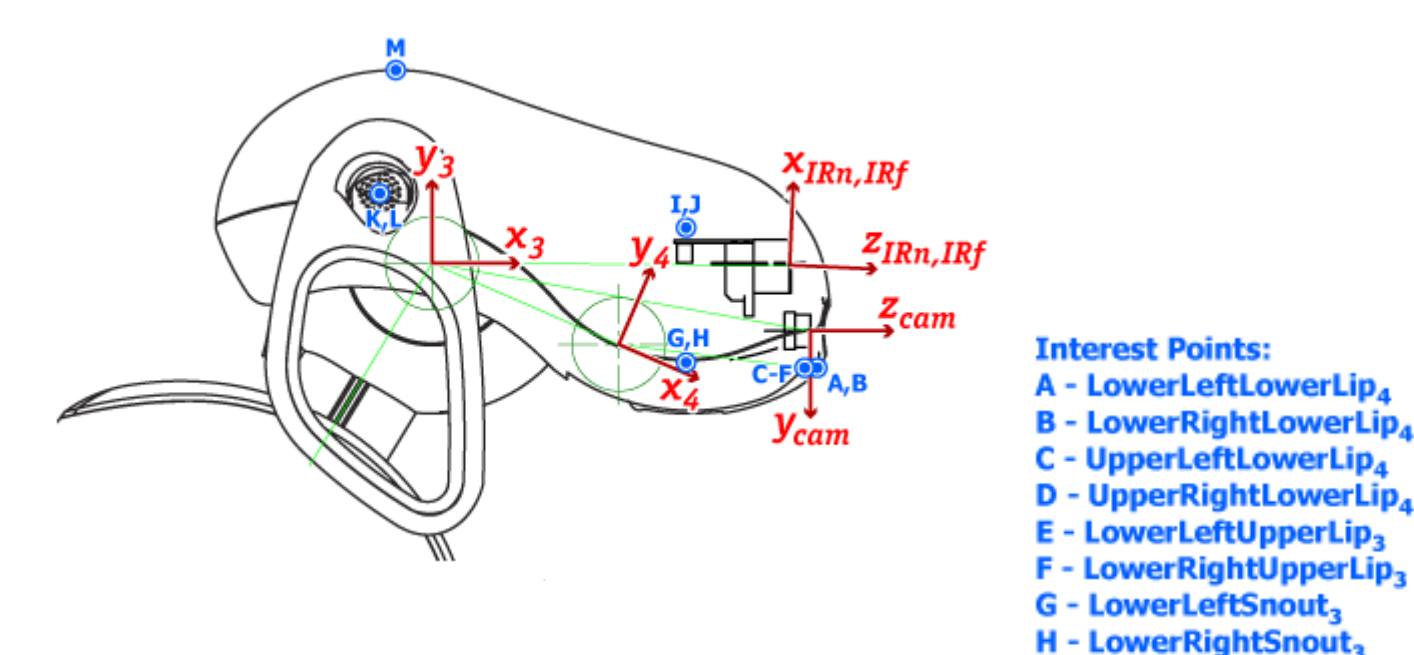

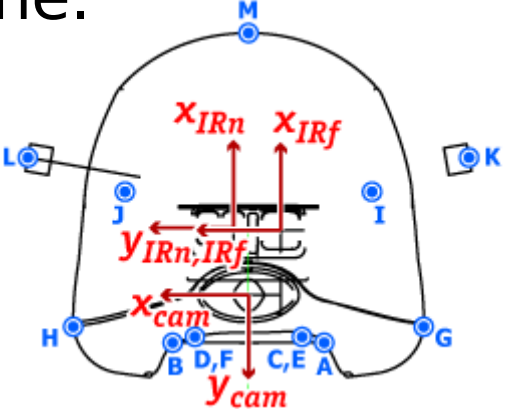

D - UpperRightLowerLip<sub>4</sub>

F - LowerRightUpperLip<sub>3</sub>

I - UpperLeftSnout, J - UpperRightSnout, K - LeftMicrophone, L - RightMicrophone, M - HeadButton,

#### Leg Interest Points

**Interest Points:** 

- A Toe{L,R}{Fr,Bk}Paw
- B Lower{Inner,Outer}Front{L,R}{Fr,Bk}Shin,
- C Lower{Inner,Outer}Middle{L,R}{Fr,Bk}Shin,
- D Lower{Inner, Outer}Back{L,R}{Fr,Bk}Shin,
- E Middle{Inner, Outer}Middle{L,R}{Fr,Bk}Shin3
- F Upper{Inner,Outer}Front{L,R}{Fr,Bk}Shin,
- G Upper{Inner, Outer}Back{L,R}{Fr,Bk}Shin,
- H Lower{Inner, Outer}Front{L,R}{Fr,Bk}Thigh<sub>2</sub>
- I Lower{Inner, Outer}Back{L,R}{Fr,Bk}Thigh,
- J Upper{Inner,Outer}Front{L,R}{Fr,Bk}Thigh,
- K Upper{Inner, Outer}Back{L,R}{Fr,Bk}Thigh,
- L Upper{L,R}Chest<sub>o</sub>
- M Lower{L,R}Chest<sub>o</sub>
- $N \{L, R\}$ {Fr, Bk} Belly<sub>0</sub>
- 0 Lower{L,R}Rump<sub>0</sub>
- P Upper{L,R}Rump<sub>o</sub>

#### **ERS-7 Legs**

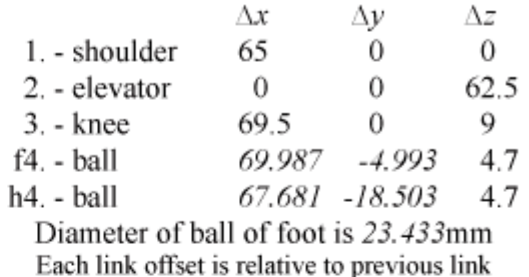

The shins shown in this diagram appear to be slightly distorted compared to a real robot. Corresponding measurements have been taken from actual models.

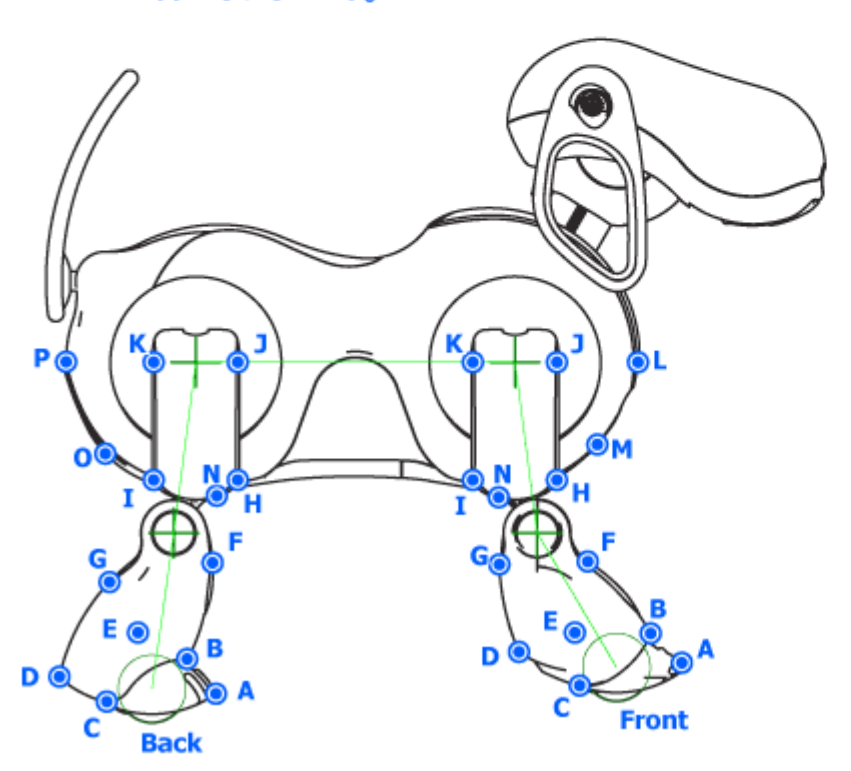

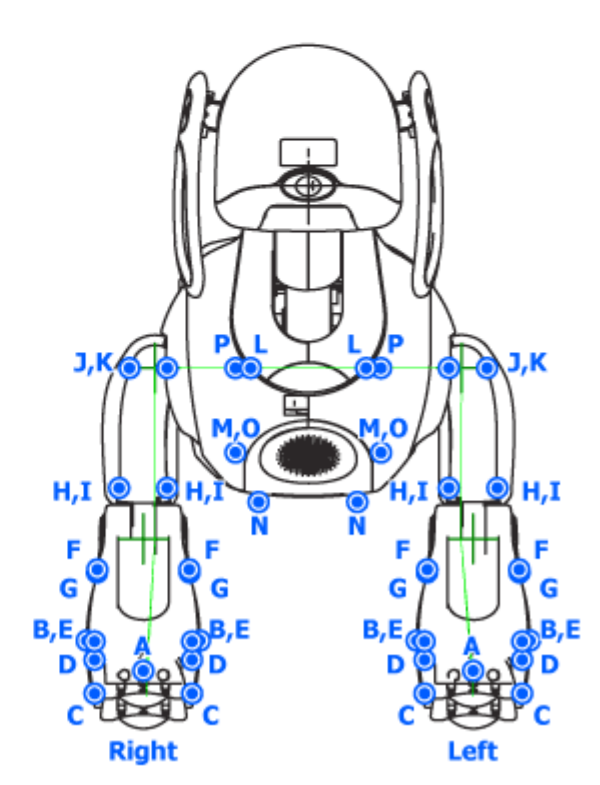

# Retrieving Interest Points

• Each interest point is attached to a link:

 void getInterestPoint(const std::string &name, unsigned int &link, fmat::Column<4> &coords)

- Returns the link associated with the named interest point, and its coordinates in the link's reference frame.
- Interest points can be expressed in any reference frame:

fmat::Column<4> getJointInterestPoint(unsigned int joint, const std::string &name)

#### Forward Kinematics: Measure Distance From RFr Leg to Gripper

virtual void processEvent(const EventBase&) {

```
 fmat::Transform rfrFoot =
   kine->linkToBase(FootFrameOffset+RFrLegOrder);
 fmat::Column<3> rfrFootPos = rfroot.translation();
```

```
 fmat::Transform gripper =
   kine->linkToBase(GripperFrameOffset);
 fmat::Column<3> gripperPos = gripper.translation();
```

```
 float dist = (rfrFootPos-gripperPos).norm();
```

```
cout \ll "Distance is " \ll setw(5) \lt dist \ll " mm." \ll endl;
```
#### Inverse Kinematics: lookAtPoint

- Inverse kinematics finds the joint angles to put an effector at a particular point in space.
- Hard problem:
	- solution space can be discontinuous
	- can be highly nonlinear
	- multiple solutions may be possible
	- maybe no solution (so find closest approximation)
- Example:  $lookAtPoint(x,y,z)$ 
	- point described in base frame coordinates
	- calculates head joint angles

#### TrackGripper Behavior

class TrackGripper : public BehaviorBase {

```
private:
   MotionPtr<PIDMC> armRelaxer;
   MotionPtr<HeadPointerMC> headMover;
public:
   TrackGripper() : BehaviorBase("DstBehavior"),
                     armRelaxer(), headMover() {}
   virtual void DoStart() {
     addMotion(armRelaxer);
     addMotion(headMover);
     erouter->addListener(this,EventBase::sensorEGID);
   }
```
#### TrackGripper Behavior 2

virtual void processEvent(const EventBase&) {

```
 fmat::Transform Tgripper =
 kine->jointToBase(GripperFrameOffset);
 cout << "Transform:" << Tgripper.fmt("%8.3f") << endl;
 headMover->lookAtPoint(Tgripper(0,3),
                         Tgripper(1,3),
                         Tgripper(2,3));
```
}

#### General Inverse Kinematics

• Inverse kinematics solver included in PostureEngine:

solveLinkPosition(const fmat::Column<3> &Ptgt, unsigned int link, const fmat::Column<3> &Peff)

- Ptgt is the target point to move to (in base frame coordinates)
- link is the index of some effector on the body, e.g., ArmOffset+GripperOffset
- Peff is a point on the effector that is to be moved to Ptgt, in the reference fame of that effector.
- Returns true if a solution was found. False if no solution exists (e.g., joint limits exceeded, distance too far, etc.)
- Solution is stored in the PostureEngine as joint values.

#### Customized Kinematics Solvers

- For some simple kinematic chains, such as a pan/tilt, we can write analytical solutions to the IK problem.
- For the general case, must use gradient descent search.

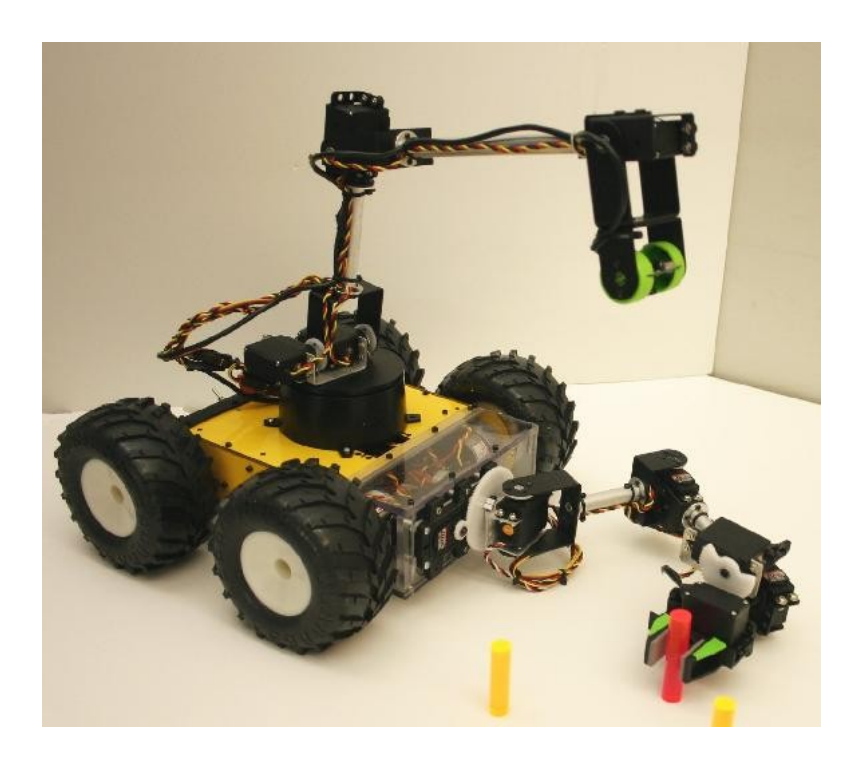

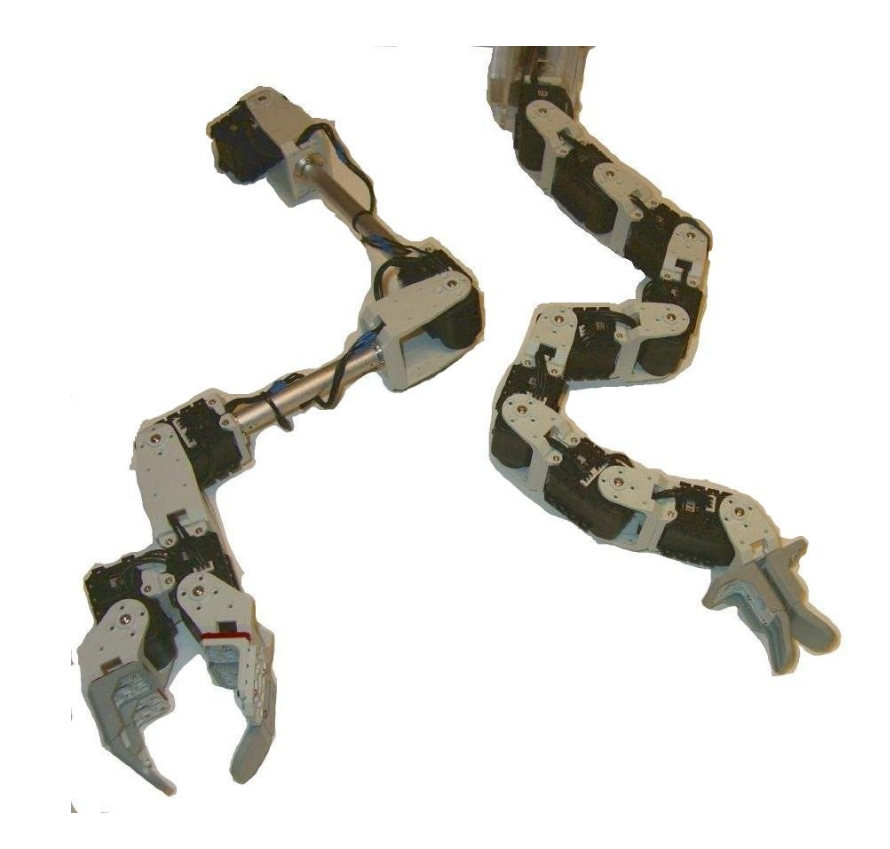

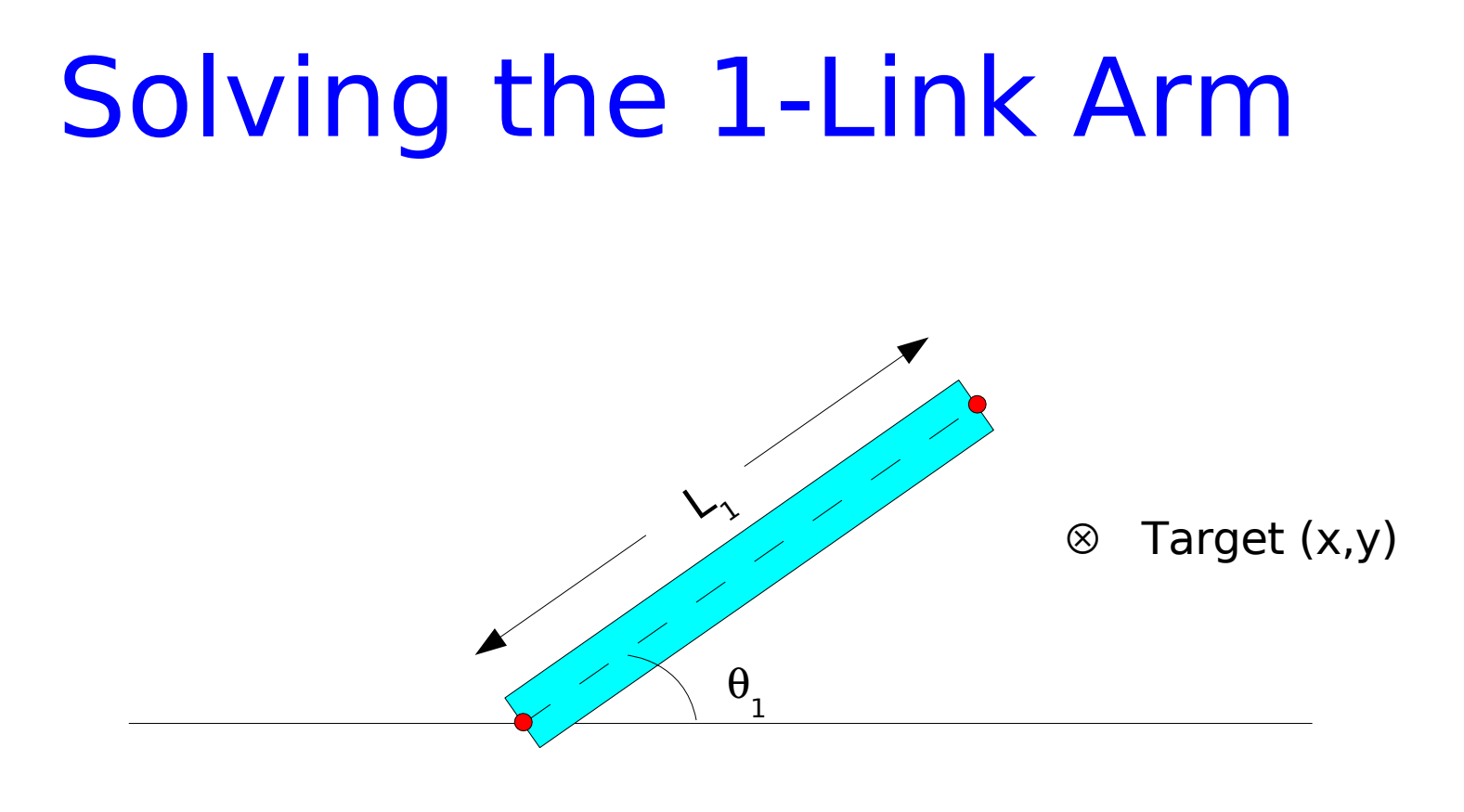

**Reachable if:** 
$$
L_1 = \sqrt{x^2 + y^2}
$$

Solution:  $\theta_1 = \text{atan2}(y, x)$ 

#### Solving the 2-Link Planar Arm

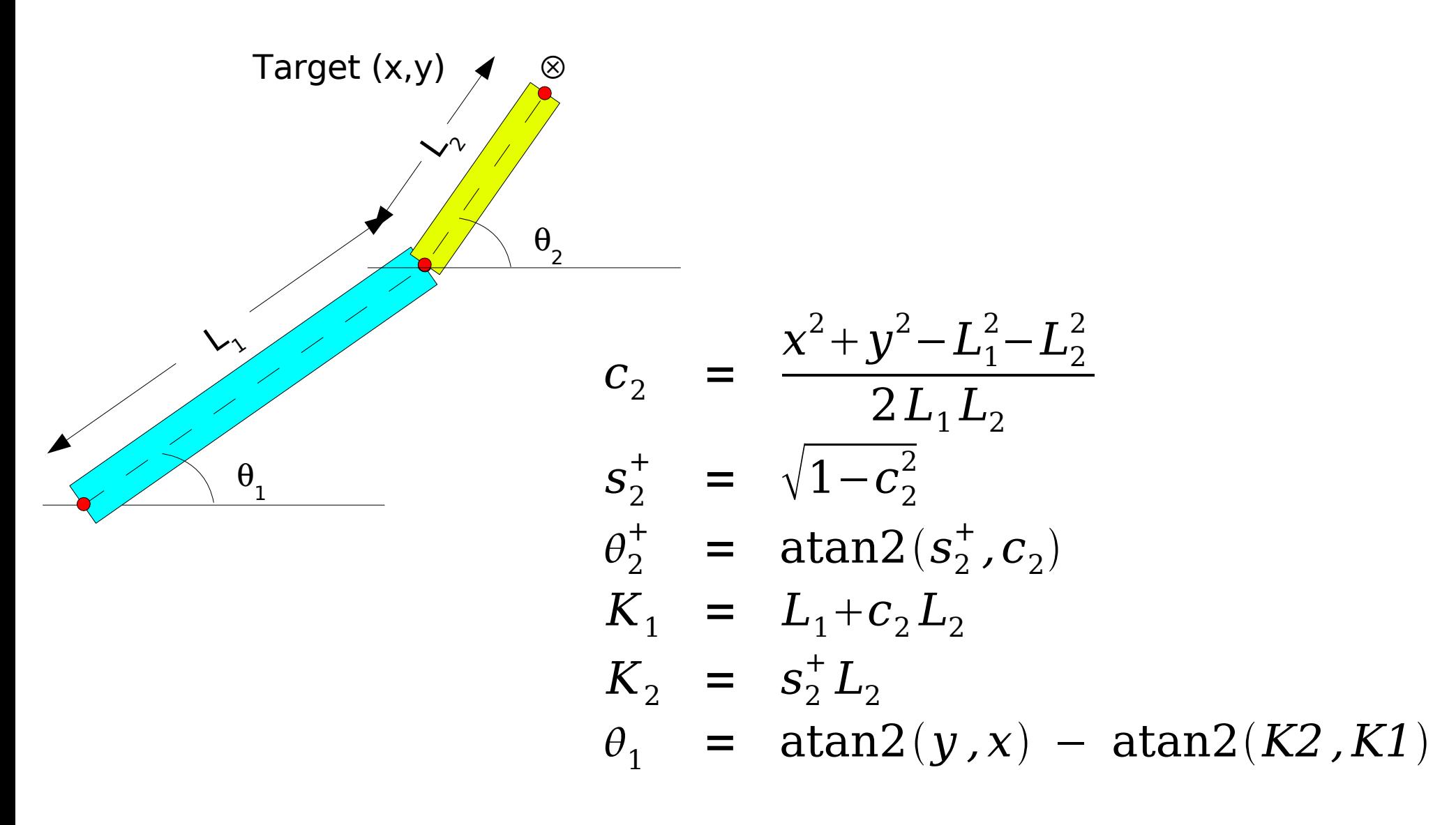

Reachable if:  $c_2^2 \leq 1$ 

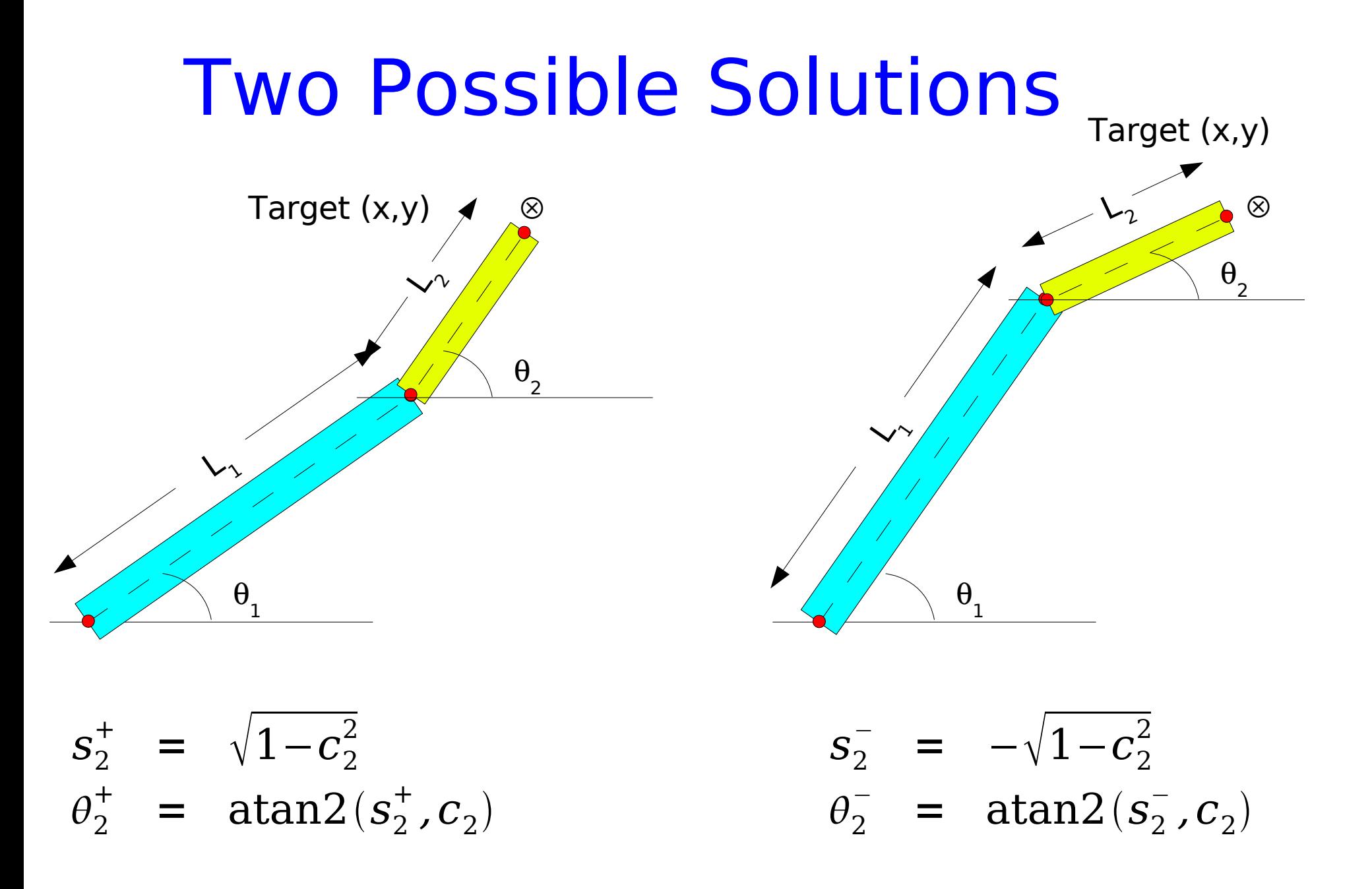

# Solving the 3-Link Planar Arm

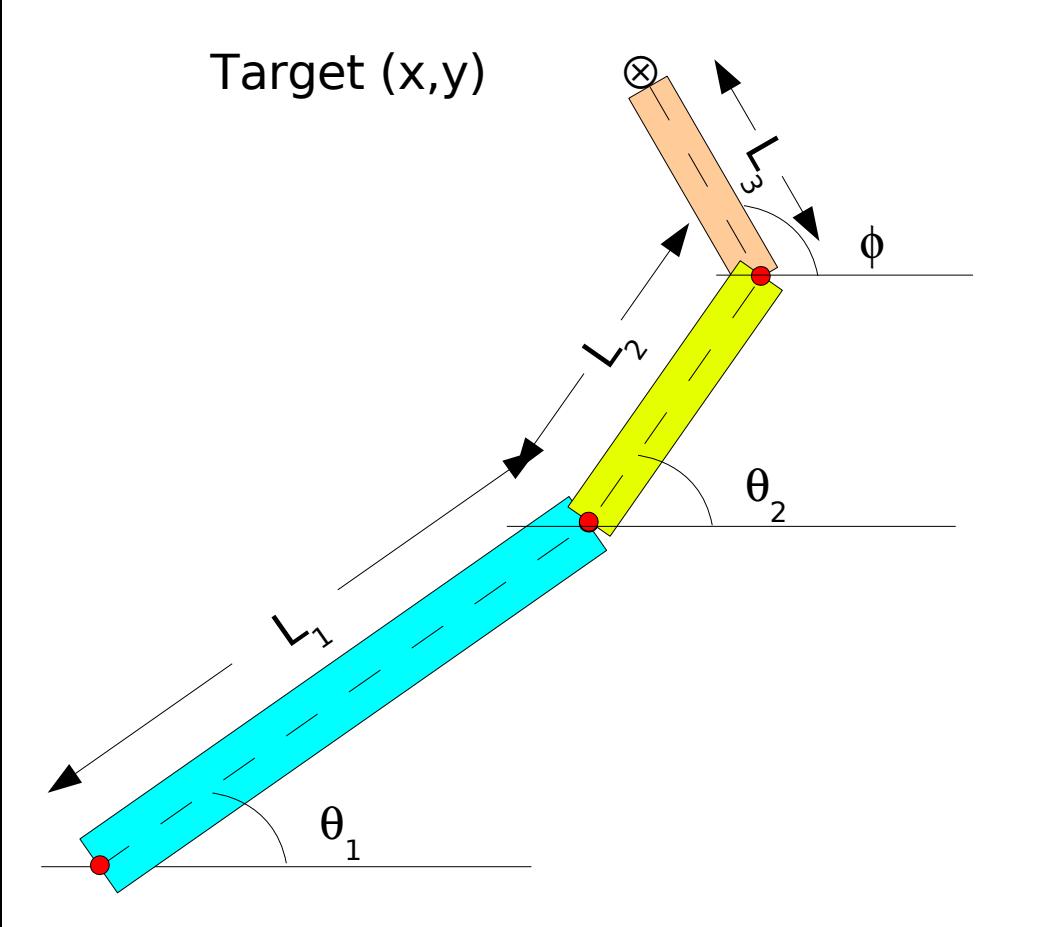

- Choose tool angle  $\phi$
- Given target position  $x_{t}$ ,  $y_{t}$ , calculate wrist position: x  $_{_{\mathrm{w}}}$  and  $\bm{\mathsf{y}}_{_{\mathrm{w}}}$
- Solve 2-link problem to put wrist at  $x_{w}^{\prime}$ ,  $y_{w}^{\prime}$ .